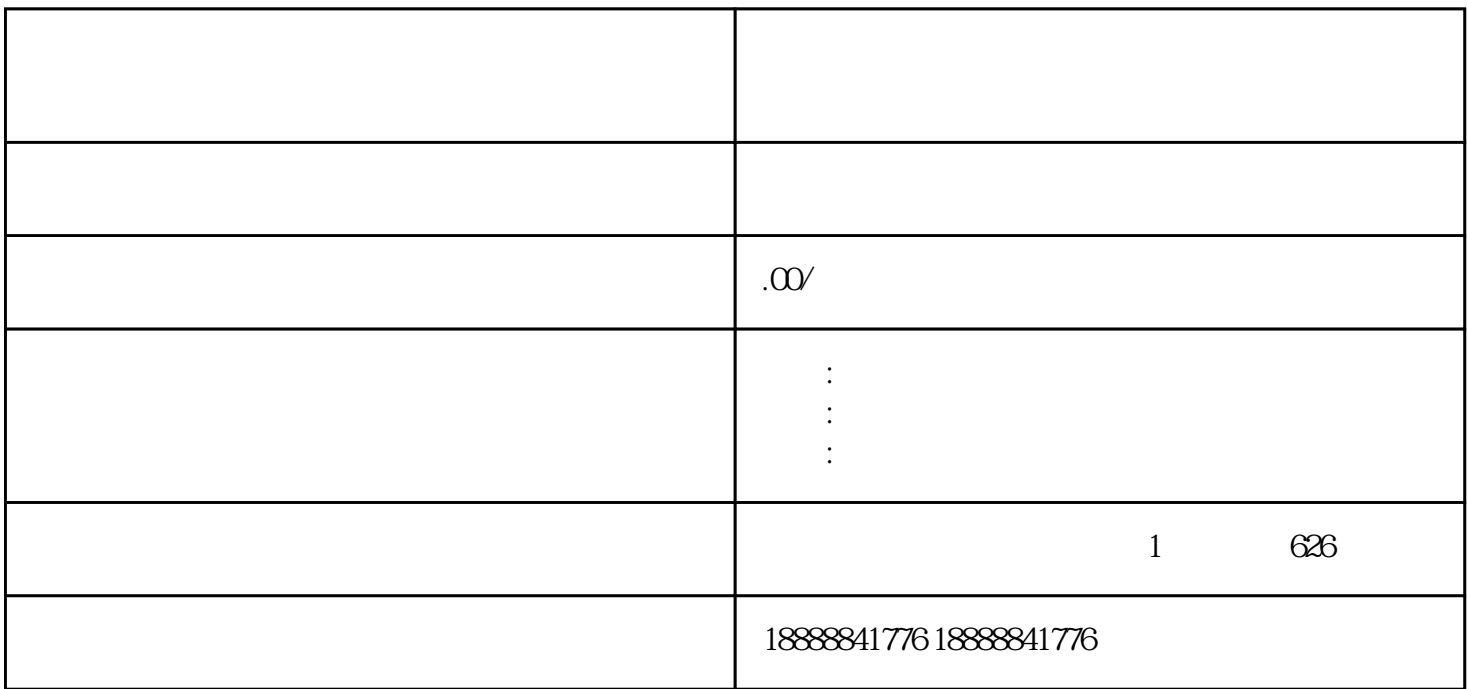

 $r$ en  $r$ en  $r$ a an  $r$ himing  $r$ en  $r$ himing

投放前充分研究和了解平台的使用规则和zuijia实践。同时,也需要根据业务需求和目标受众的变化,不